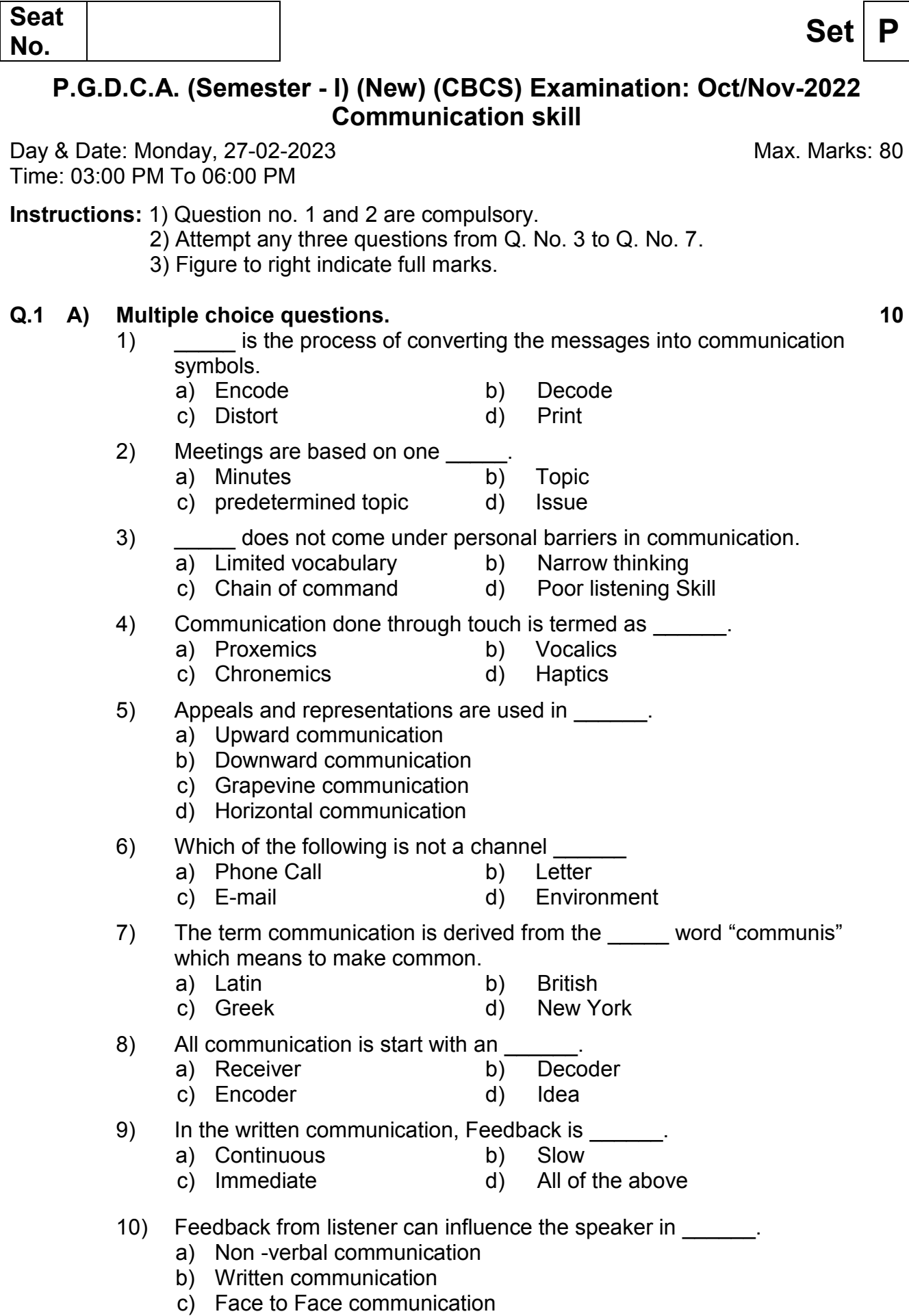

# **B) Fill in the blanks. 06**

- 1) The term "Grapevine" is also known as:
	- a) Upward b) Horizontal
	- c) Informal d) Downward
- 2) The Following is the permanent records for business
	- a) Business Letter b) Ledgers
	- c) Production reports d) All of these

## 3) The word memo is a short form for

- a) Memory b) Memorizing
- c) Memorandum d) Members
- 4) \_\_\_\_\_\_ in communication increases credibility of the sender of message.
	- a) Clarity b) Correctness
	- c) Concreteness d) Consideration

## 5) Formal interview also known as

- a) Planned Interview b) Unstructured interview
- c) Group interview d) None of these

# 6) The quality of a report is determined mainly by

- a) The language of the report
- b) The visual aspects
- c) The length of the report
- d) The Accuracy of the data

# **Q.2** Answer the following. (Any Four) 16

- **a)** What is verbal communication? And how they are used for communication.
- **b)** Motivation as an objective of communication.
- **c)** Explain how you can follow the principles of courtesy for effective communication.
- **d)** Explain the term Body language.
- **e)** Effective communication and attributes of effective communication.

# **Q.3 Answer the following. (Any Two) 16**

- **a)** Explain office communication.
- **b)** What are the types of communication?
- **c)** What do you mean by meeting? Explain different types of meeting.
- **d)** Write a note on the importance of listening.

## **Q.4 Answer the following. 16**

- **a)** What are language barriers to communication? Suggest ways of overcoming them.
- **b)** Mr. Naresh Patil of the Accounts department has worked overtime and archived his sales Target Draft a letter appreciating him.

## **Q.5 Answer the following. 16**

- **a)** As secretary of the student council of your college, write the notice and draft the agenda of the meeting of the council members to plan and discuss the conduct of the book exhibition?
- **b)** A committee has been appointed to look into the causes of the decline in results of XYZ college at ABC university exams. Draft a report.

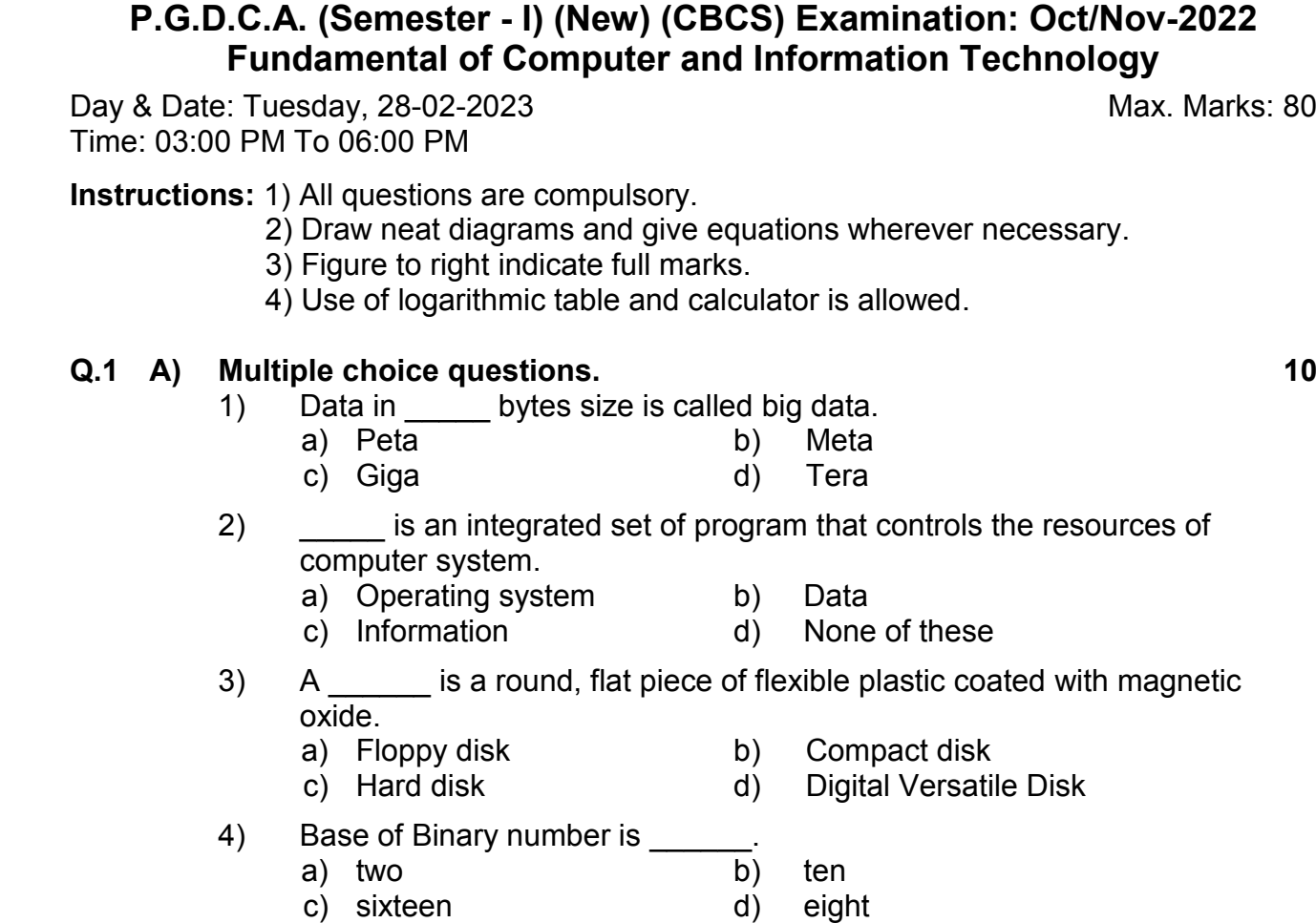

- 5) RAM stands for \_\_\_\_\_\_\_.<br>a) Read Access Memory
	-
- b) Read only Memory c) Both a and b d) Random Access memory
- 6) Modern digital computer was developed by \_\_\_\_\_\_ in the ninetieth century.
	- a) Charles Babbage b) Clifford Barry
		-
	- c) Ken Thompson d) Dennis Ritchie

# 7) LED stands for \_\_\_\_\_

**Seat** 

- a) Light Embedded Display b) Light Emitting Diode c) Light Else Display d) None of these c) Light Else Display
	-
	-
- 8) Compact disk is the storage \_\_\_\_\_\_ device
	- a) secondary b) Sequence
	-
- 
- c) primary d) none of these

Aax. Marks: 80

- **SLR-EV-2**
- No. Set **P** 
	-
- -

### **B) State True or False. 08**

- 1) Transistor is a second generation computer.
	- a) True b) False
- 2) Microprocessor is brain of computer a) True b) False
- 3) A Touch screen is an output device. a) True b) False
- 4) A transaction of data of the bank is structured data. a) True b) False
- 5) Linux is an operating system. a) True b) False
- 6) Cache is the high speed memory used in the computer. a) True b) False
- 7) Big data is a collection of data that is used in volume, yet growing. a) True b) False
- 8) MapReduce is not a general-purpose computing model and runtime system for Distributed Data Analytics. a) True b) False

### **Q.2** Answer the following. (Any Four) 16

- **a)** Explain the evaluation of computer.
- **b)** What are the attributes of Big Data?
- **c)** What is computer virus?
- **d)** Difference between RAM and ROM.
- **e)** What is Internet?

### **Q.3 Answer the following. (Any Two) 16**

- **a)** Explain the Floppy disk in detail.
- **b)** What is monitor? Explain its types?
- **c)** Write on: Role of Data Scientists.

### **Q.4 Answer the following. (Any Two) 16**

- **a)** List the various types of printers and explain in detail dot-matrix printer.
- **b)** What is computer generation? Explain the second generation computer.
- **c)** Explain the types of computer Network.

### **Q.5** Answer the following. (Any Two) 16

- **a)** Explain the basic organization of computer in details.
- **b)** What is big data? Where it is produced?
- **c)** What is network topology? Explain the types of topology.

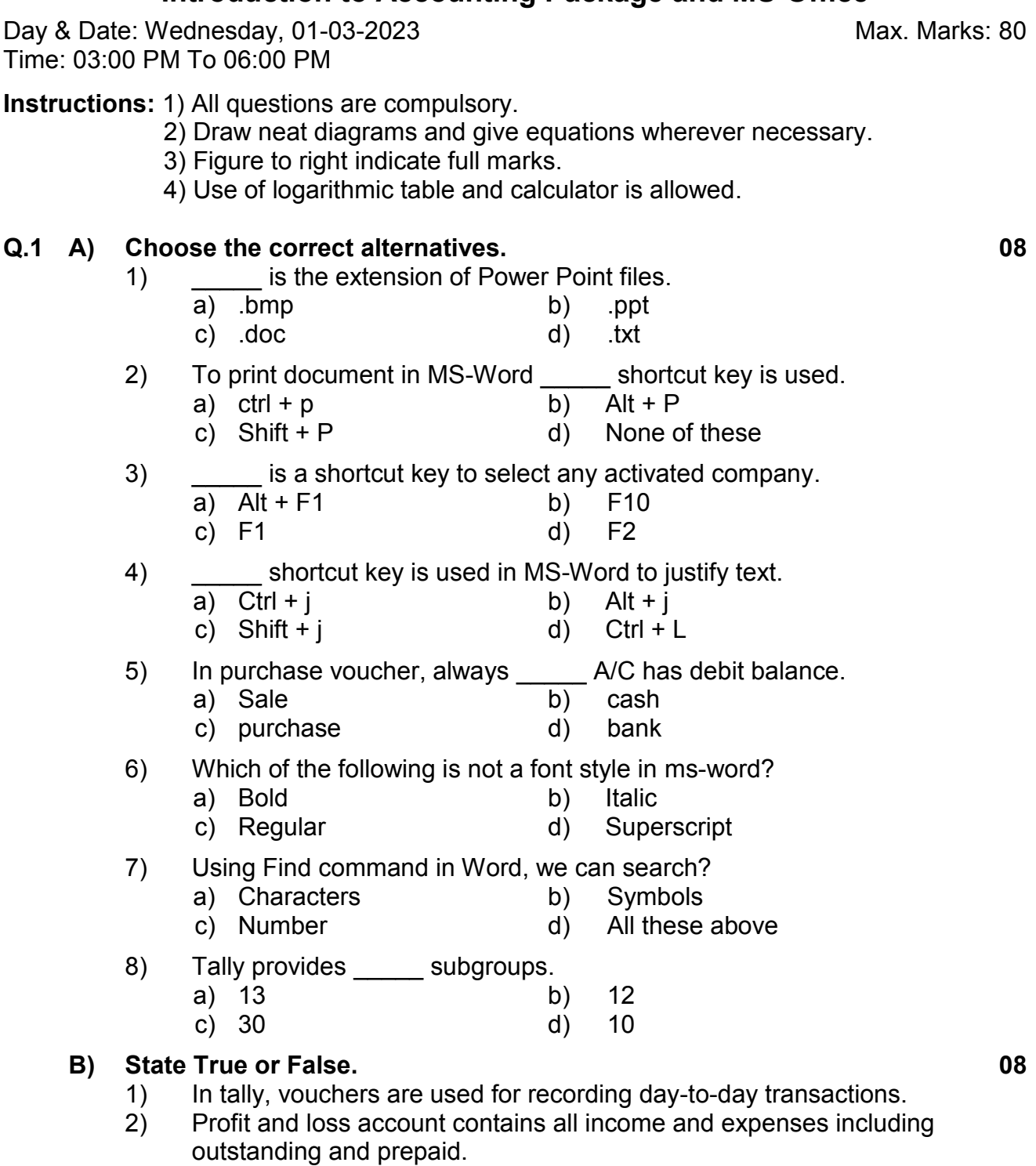

**P.G.D.C.A. (Semester - I) (New) (CBCS) Examination: Oct/Nov-2022 Introduction to Accounting Package and MS-Office** 

**Seat** 

- 3) In Ms power point Note Page view is present under the view menu.
- 4) In tally, features activated through F12 key are applicable to all companies.
- 5) Portrait and Landscape are the page orientation.
- 6) You cannot insert the image in ms-excel file as background.
- 7) Voucher can be marked as post dated in tally.
- 8) In power-point note page view is not used.

No. Set **P** 

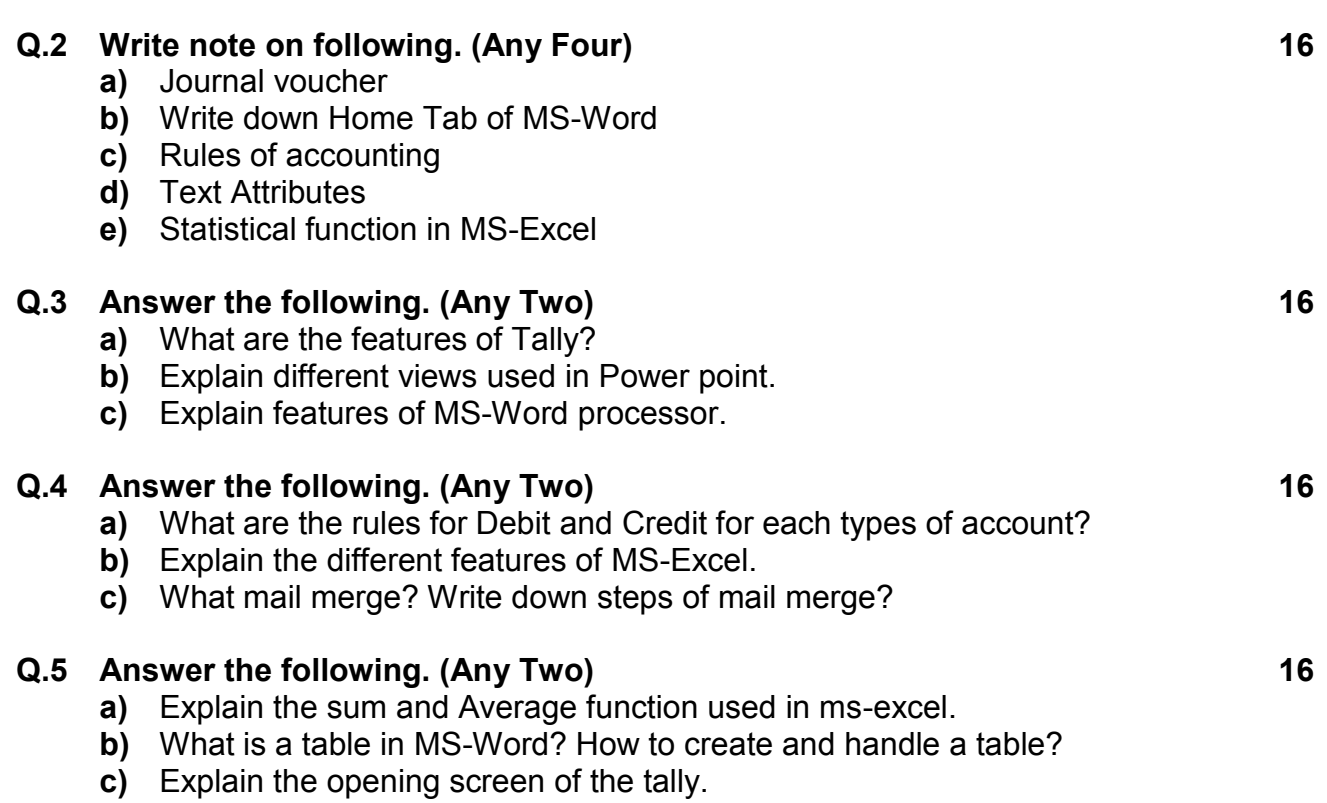

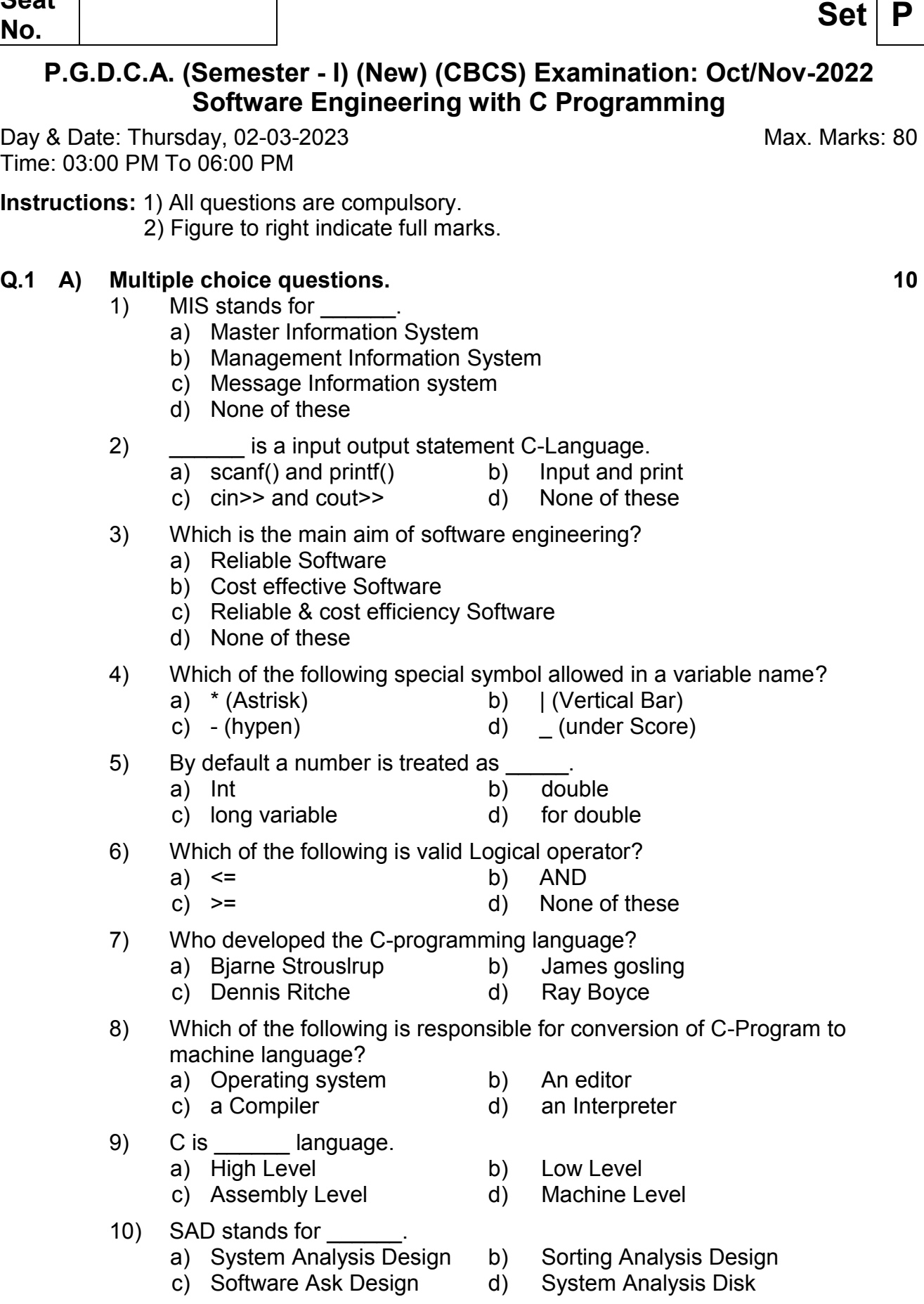

**SLR-EV-4**   $\overline{\Gamma}$ 

## **Seat**  ٦

Time: 03:00 PM To 06:00 PM

# 2) Keywords is a reserve word. 3) Collection of Component is Called Software. 4) SDLC is the acronym of Software Development Life Cycle. 5) Operation is not Characteristic of Good Software. 6) Waterfall Model is a Type SDLC Model. **Q.2** Answer the following. (Any Four) 16 **a)** Explain the Types of system. **b)** What is loop? Explain types of loop with example. **c)** Write down Role of System Analyst. **d)** Write down characteristics of C-language. **e)** Write down format specifier in C- language. **Q.3 Answer the following. (Any Two) 16 a)** Write a C Program to find largest Three Number. **b)** Write down all fields in Collage Management system with data type and size. **c)** What is Operator? Explain the types of Operator In C. **Q.4 Answer the following. (Any One) 16 a)** Write a C-Program to check number is positive or negative. **b)** What is Control Statement? Explain with Example?

**B) State True or False. 06**

- **OR**
- **a)** Write down input and Output operation function in C?

1) In C language stdio.h is a Header file.

**b)** Write a C Program to find Fibonacci Series?

# **Q.5** Answer the following. (Any One) 16

**a)** Explain the C-Tokens?

## **OR**

**b)** What is Software Engineering? Explain the Need and Characteristic of Software Engineering?

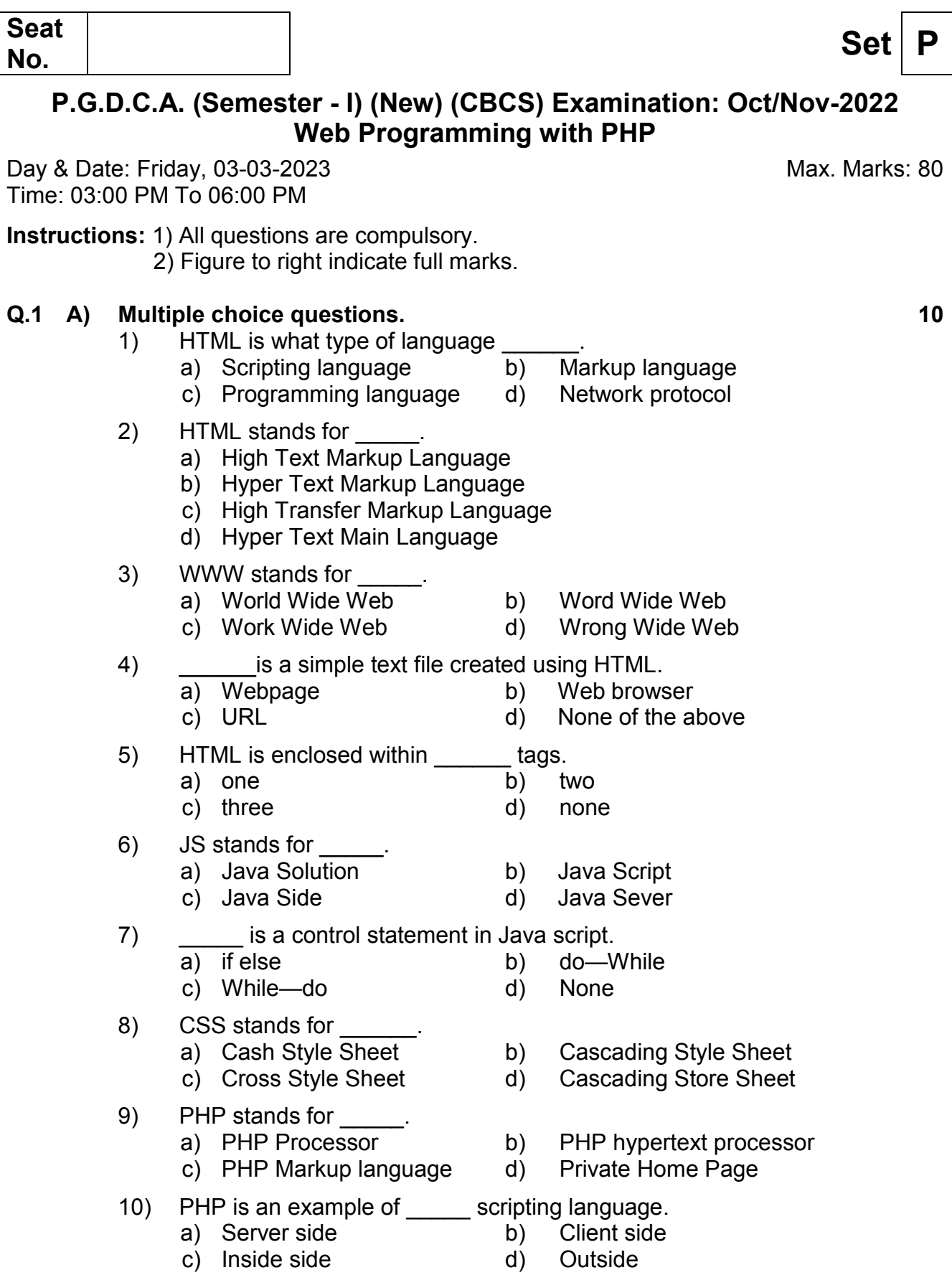

# 2) HTML is Low level language. 3) Chari Babbage is invented world wide web. 4) HTML program is give by using the .php extension. 5) SQL stands for Structure Query Language. 6) <img> this tag is used to insert an image within a webpage. **Q.2** Answer the following. (Any Four) 16 **a)** Write down Internet and E-Mail. **b)** Write down basic Structure of HTML? **c)** Write down Advantage of JavaScript? **d)** Write down Web Server? **e)** Write down Data. Information, Record and file. **Q.3 Answer the following. (Any Two) 16 a)** What is Web? Write down Component of Web? **b)** Write down HTML code use of rowspan attribute in a table? Following output. Red Green **c)** What is Operator? Explain the types of Operator.

1) Echo command is used in print statement in PHP.

## **Q.4 Answer the following. (Any One) 16**

- **a)** Write down Characteristics of HTML?
- **b)** Explain the advantages of Website?

### **OR**

- **a)** Write down PHP code- To find Even and Odd Number?
- **b)** What is CSS? Explain the Data type in CSS?

### **Q.5** Answer the following. (Any One) 16

**a)** Write down HTML Eight tags with example.

### **OR**

**b)** What is loop? Explain the types loop with example?

# **SLR-EV-5**

### **B) True or false. 06**

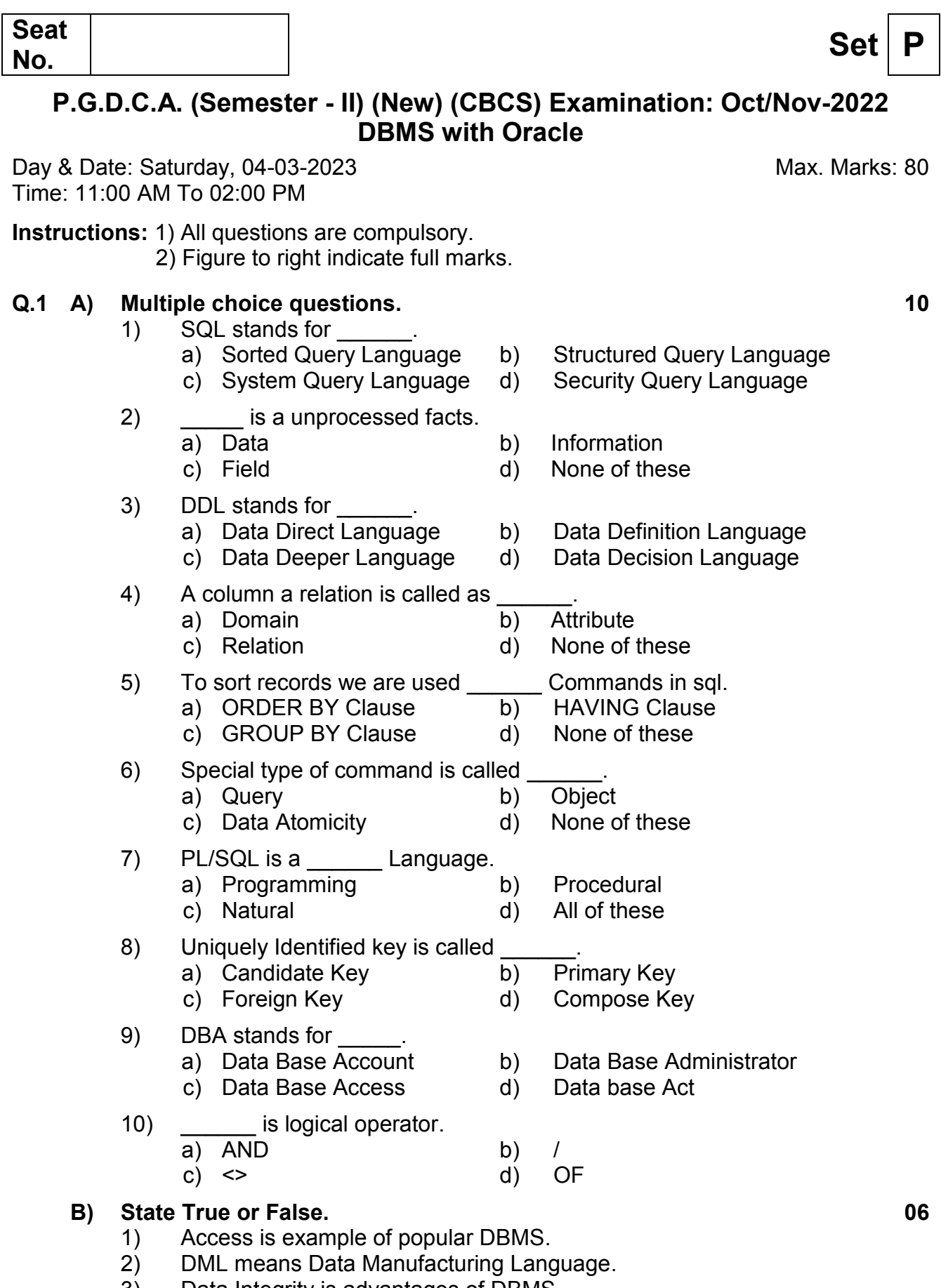

- 3) Data Integrity is advantages of DBMS.
- 4) OLE means Object Linking Embedding.
- 5) A column in a datasheet is called Record.
- 6) The full form of DBMS is Database Management System.

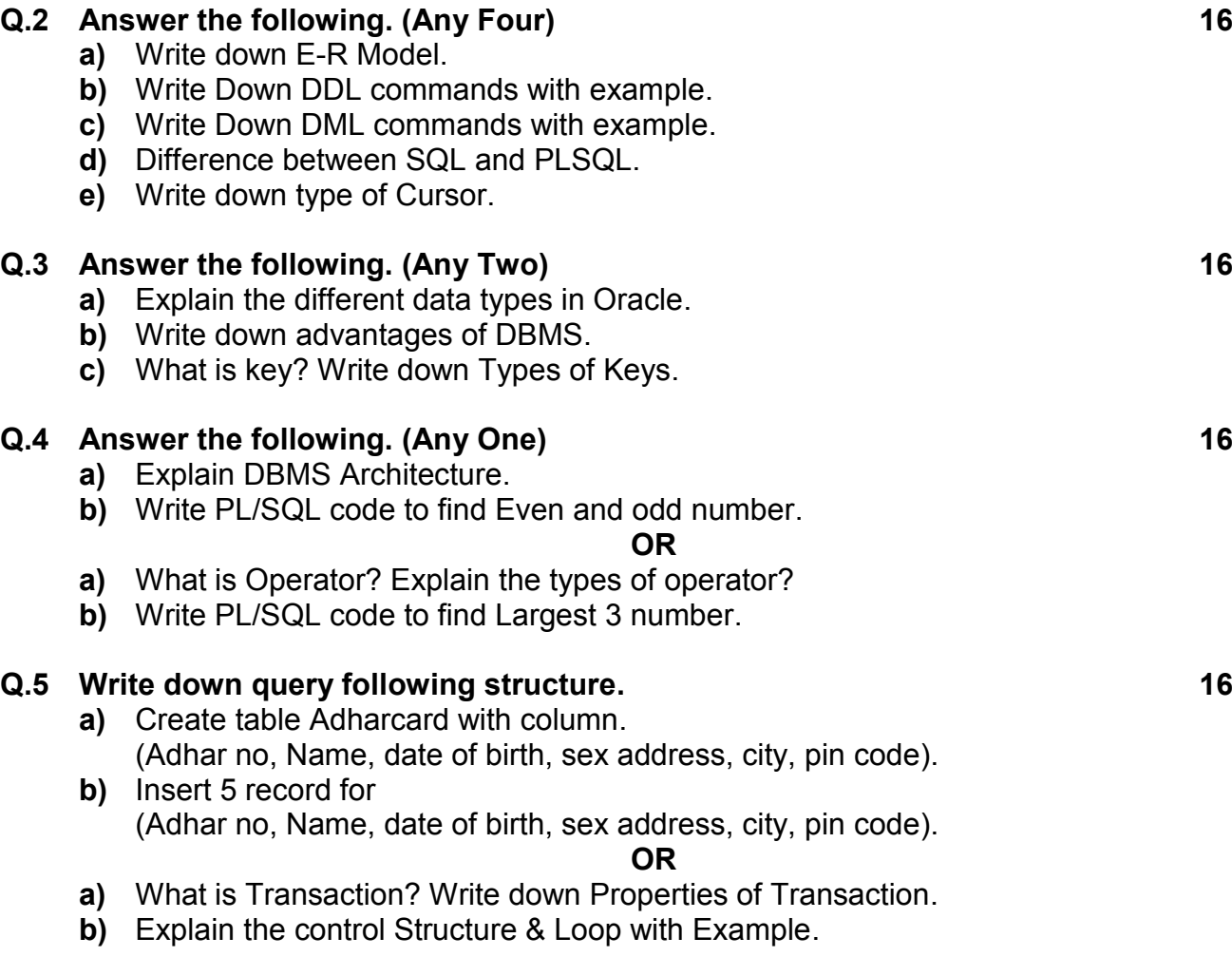

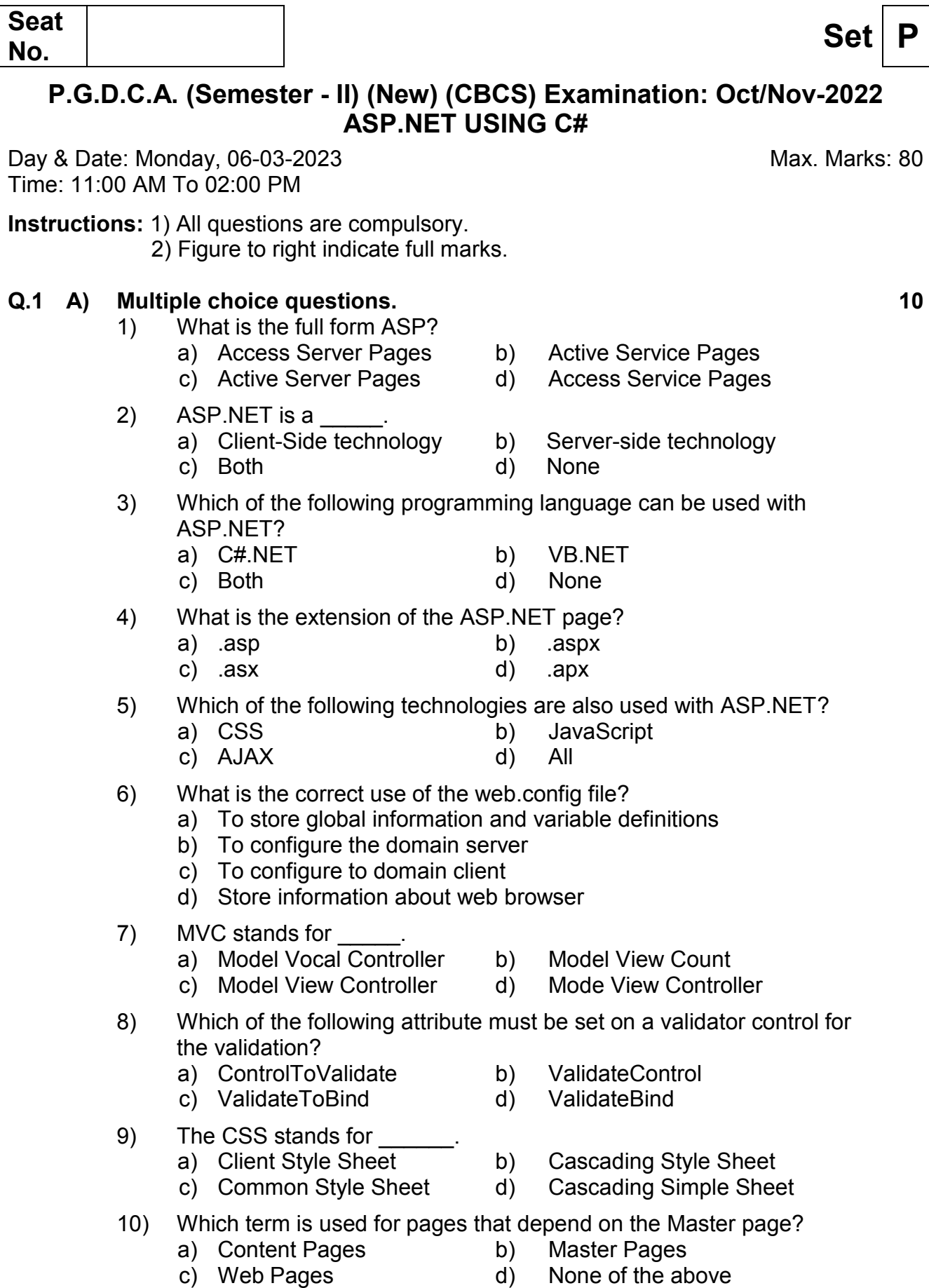

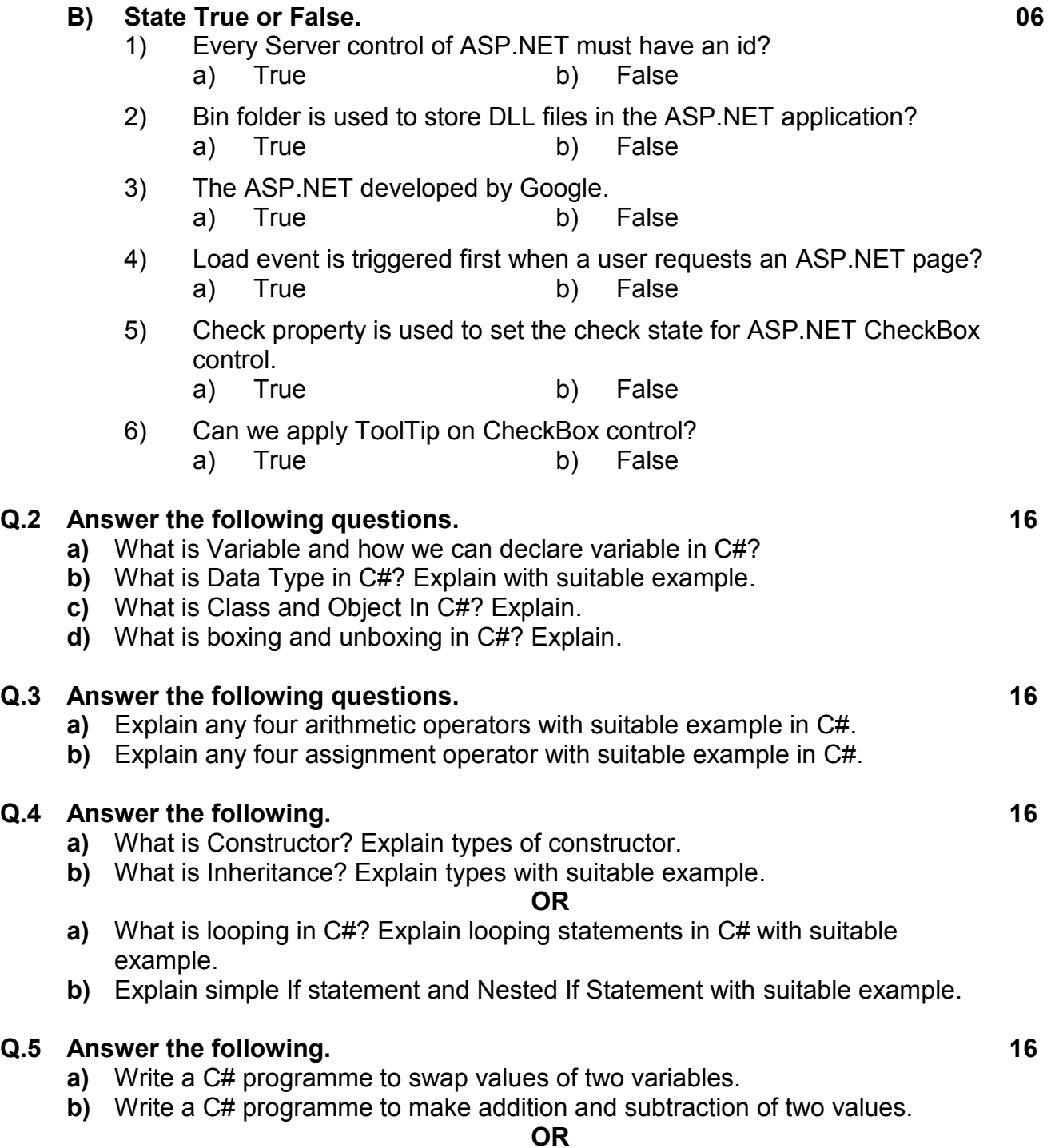

- **a)** What is master page in C#? Explain with suitable example.
- **b)** What is DataReader in C#? Explain properties and methods of DataReader.

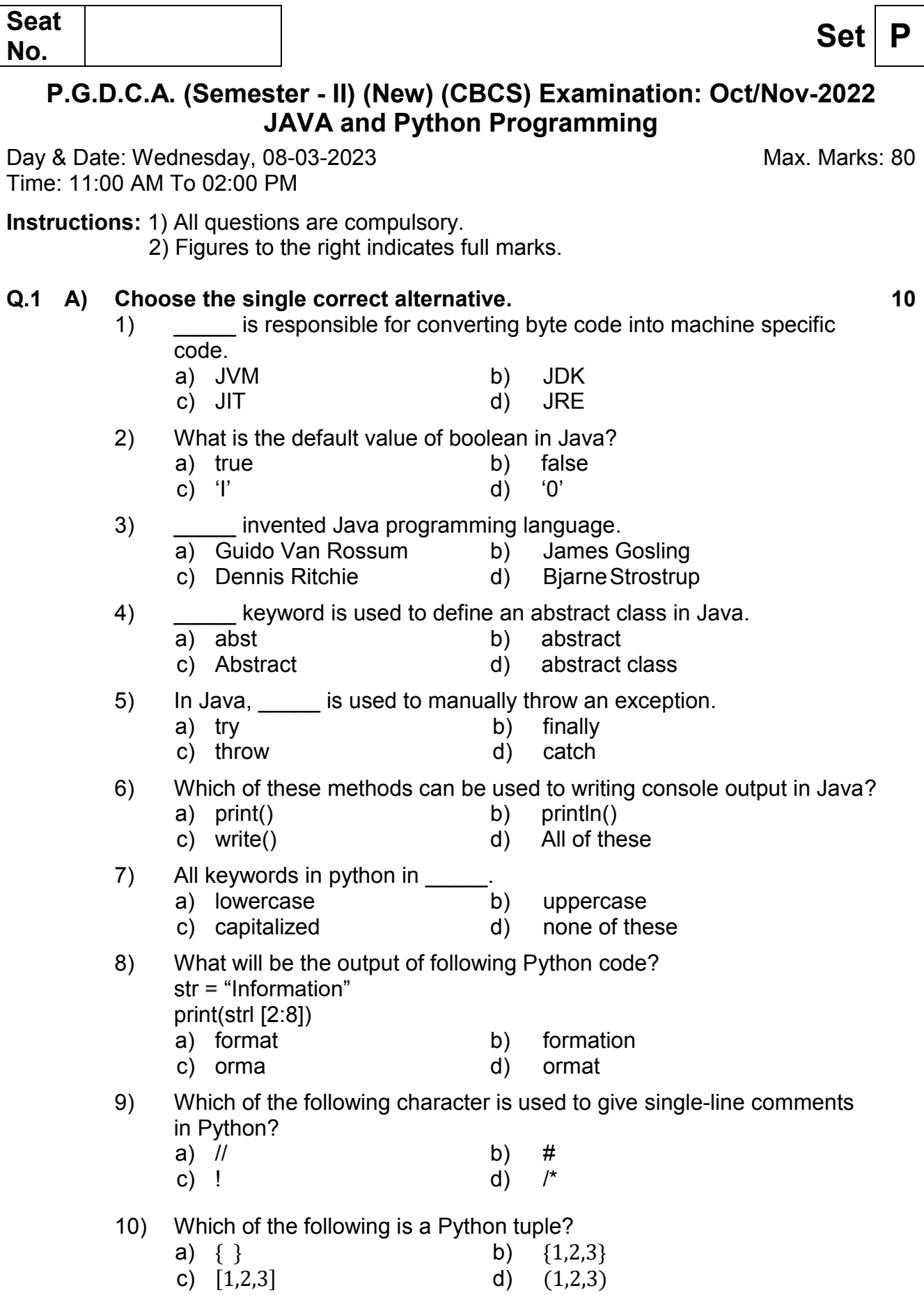

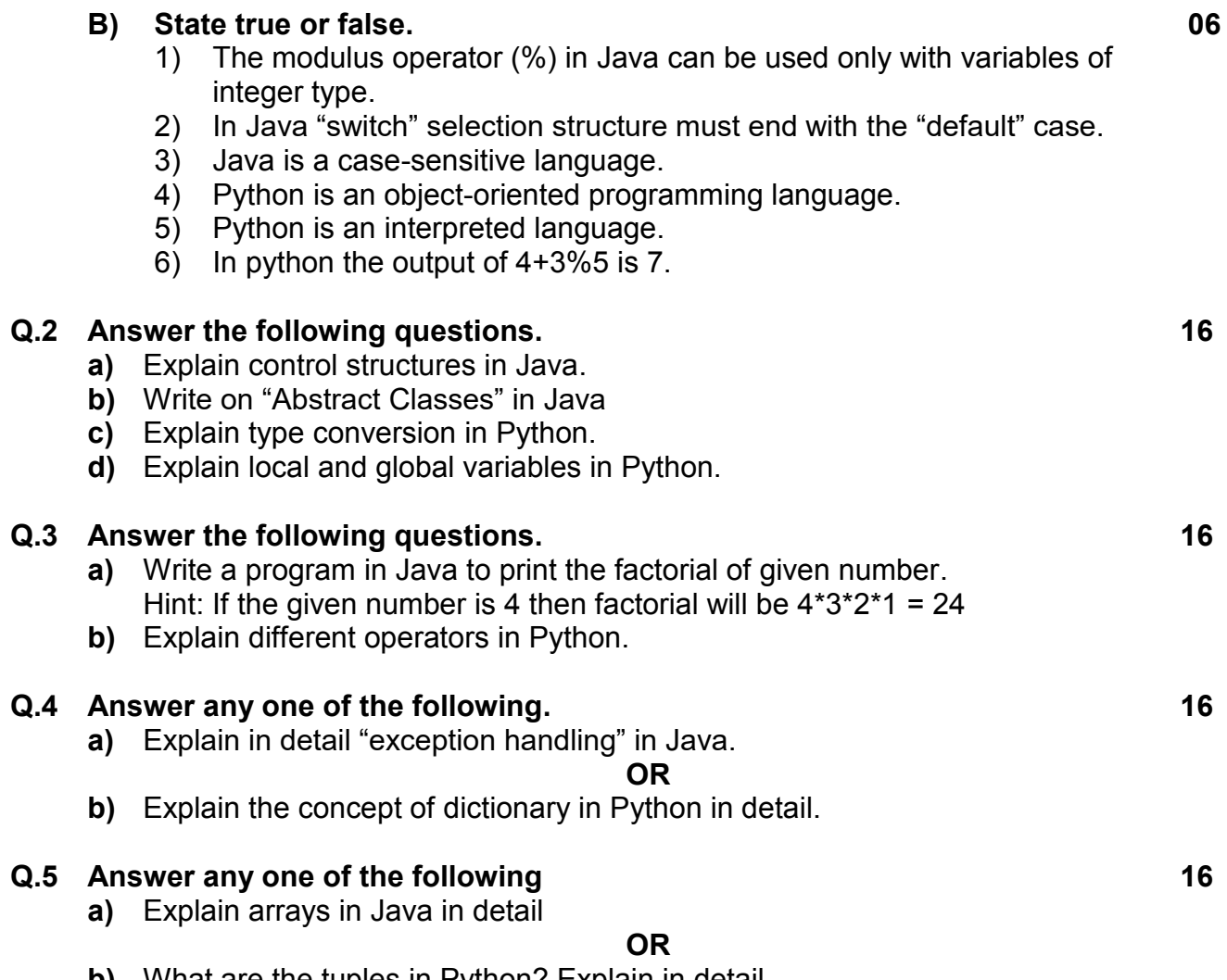

**b)** What are the tuples in Python? Explain in detail.